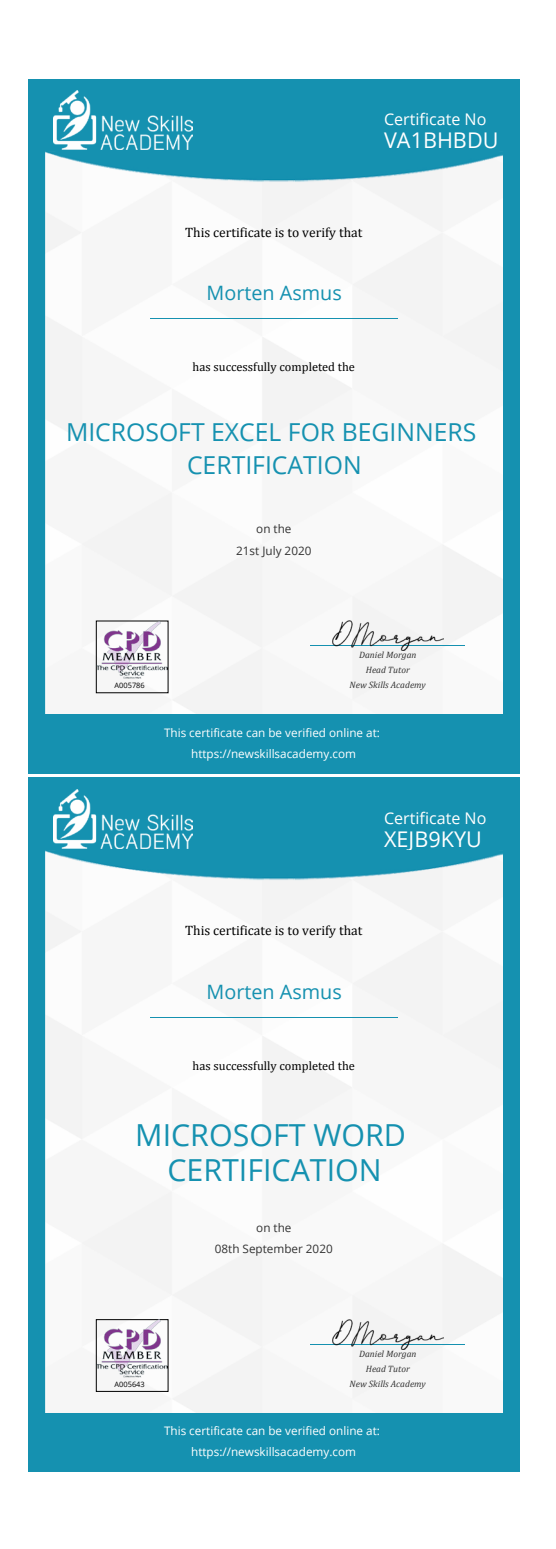

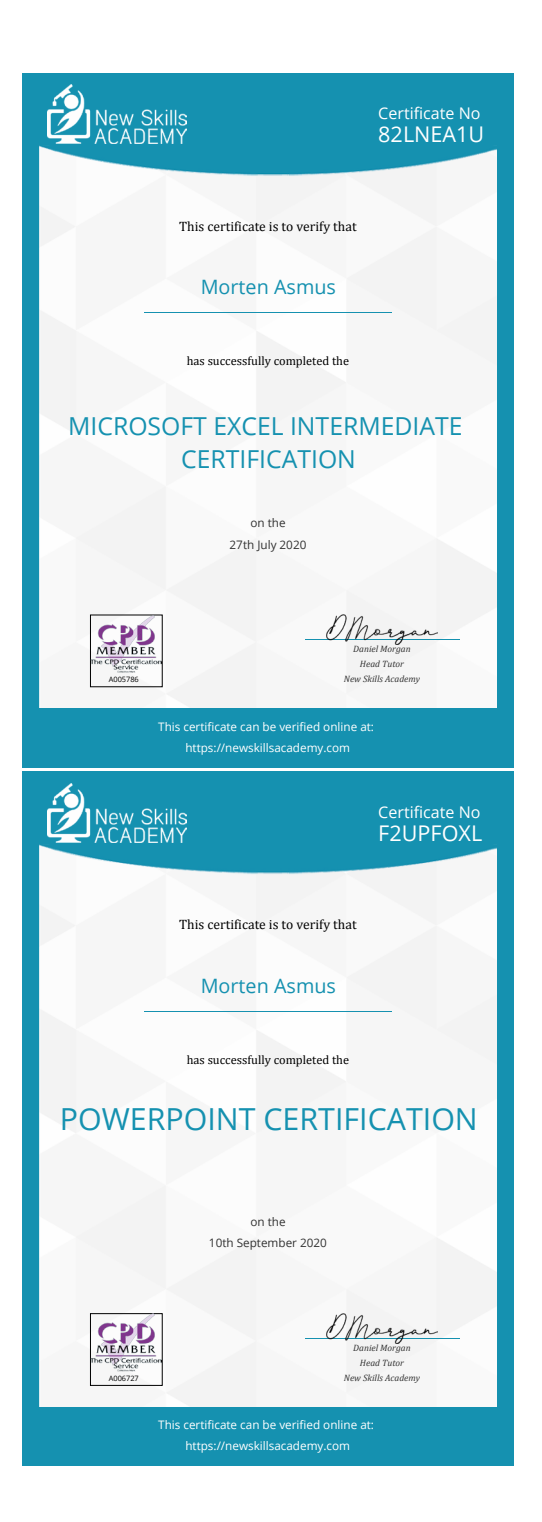

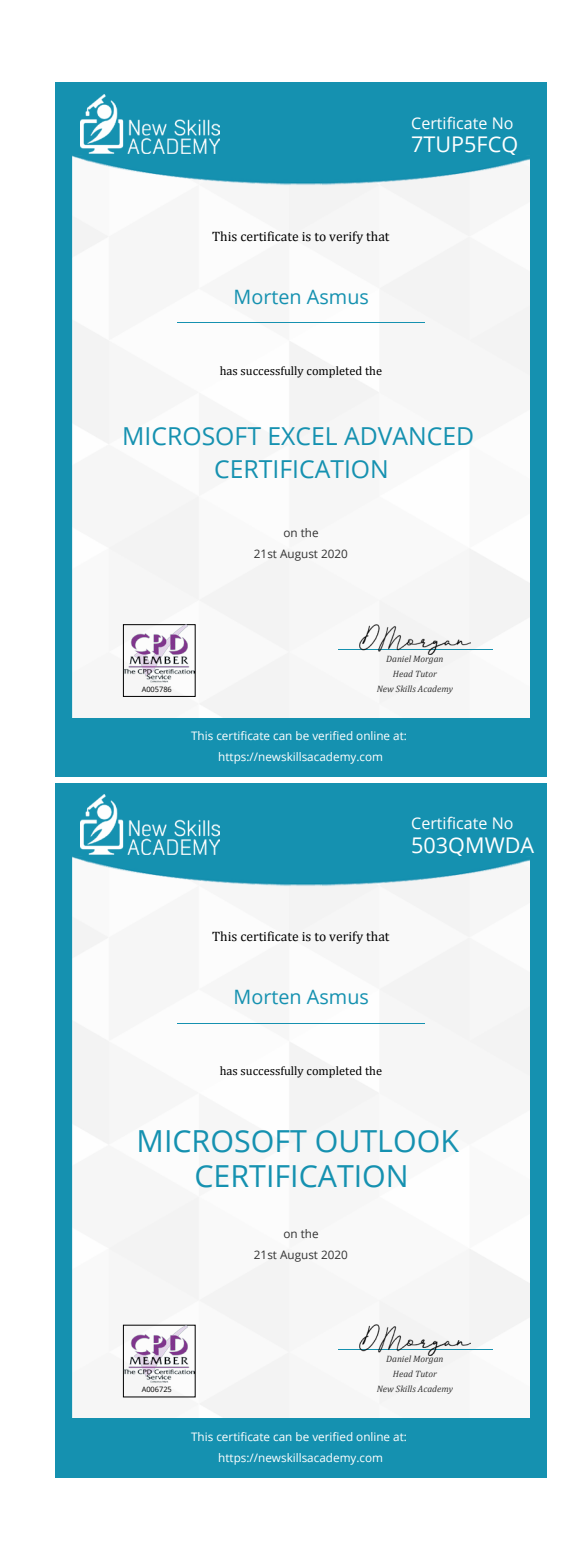

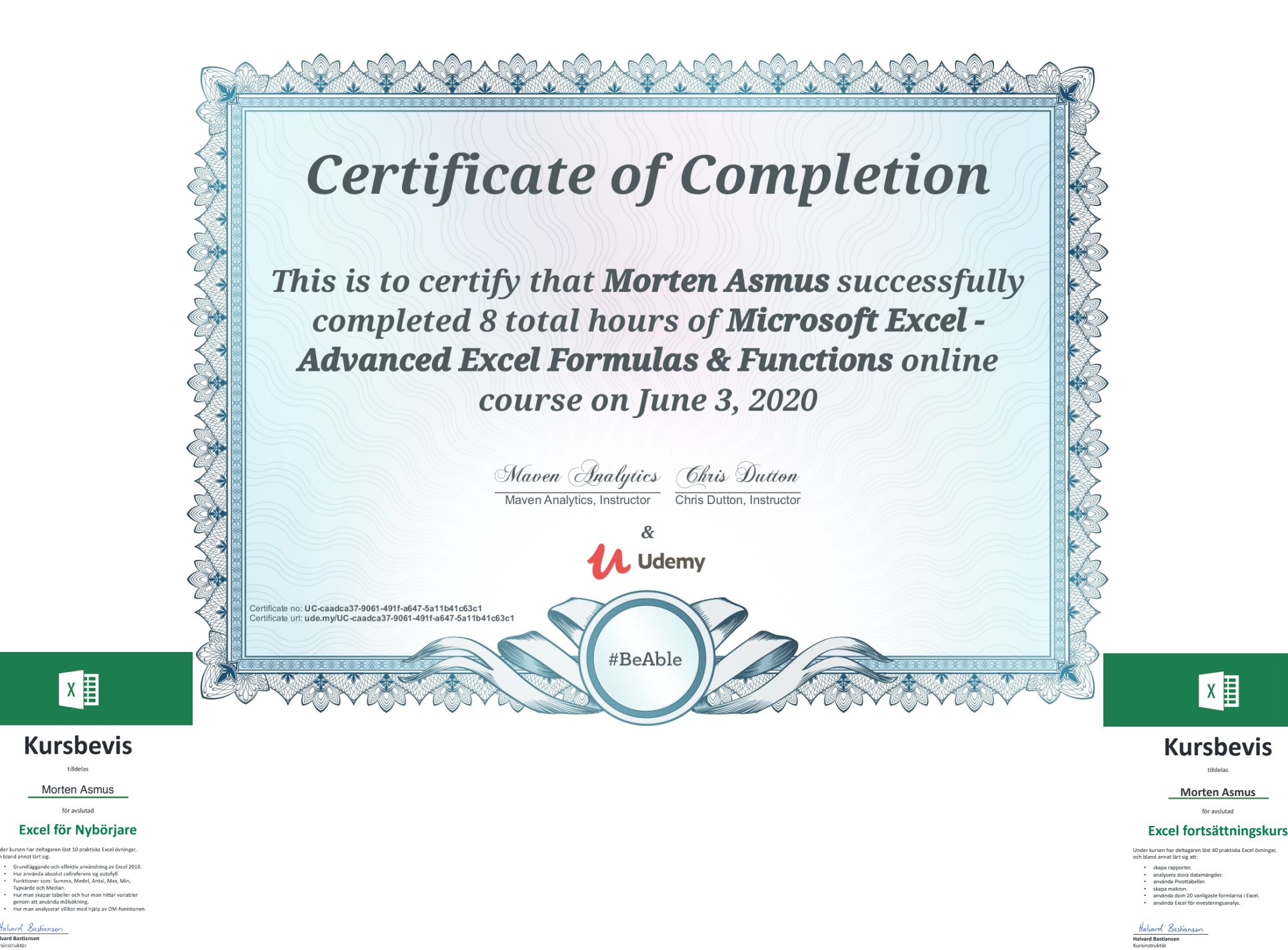

Halvard Bashansen

och bland annat lärt sig:

linder kursen har deltagaren löst 10 nral

Halvard Bastianser<br>Kursinstruktör<br>Excelakademien.se

Excelakademien.s

 $X$ 

**Filldolae** Morten Asmus

för avslutad

Excelokademien.se

 $X$ 

**Kursbevis** .<br>Albuma

**Morten Asmus** 

för avclutad